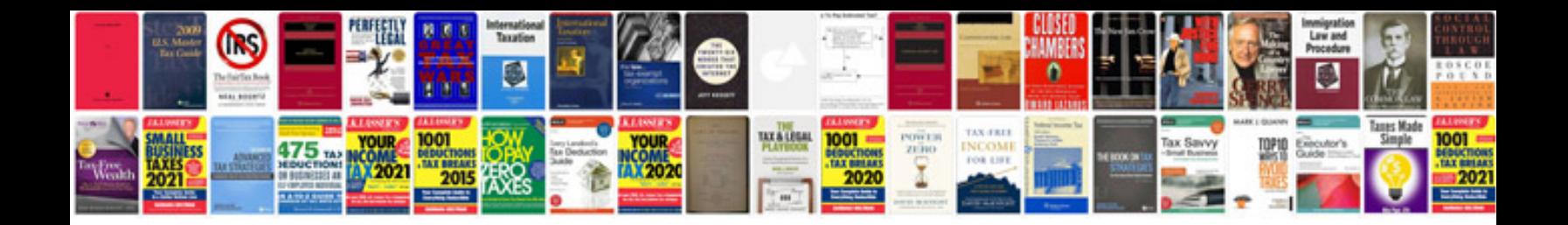

Abn application form

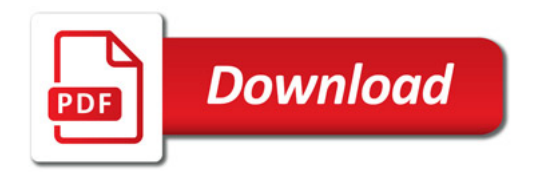

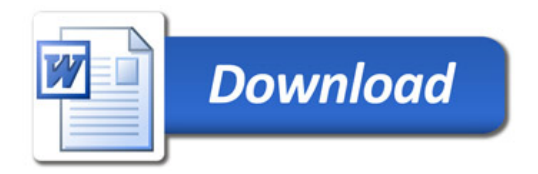